# **EXPRESS MAIL SERVICE** Allgemeine Geschäftsbedingungen

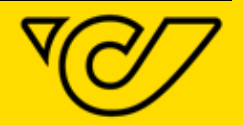

Gültig ab 01.03.2020

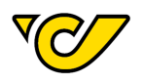

# ALLGEMEINE GESCHÄFTSBEDINGUNGEN FÜR EMS ÖSTERREICH UND INTERNATIONAL

Gültig ab 01.03.2020

(Ausgabe Nr. 2/2020)

# **INHALT**

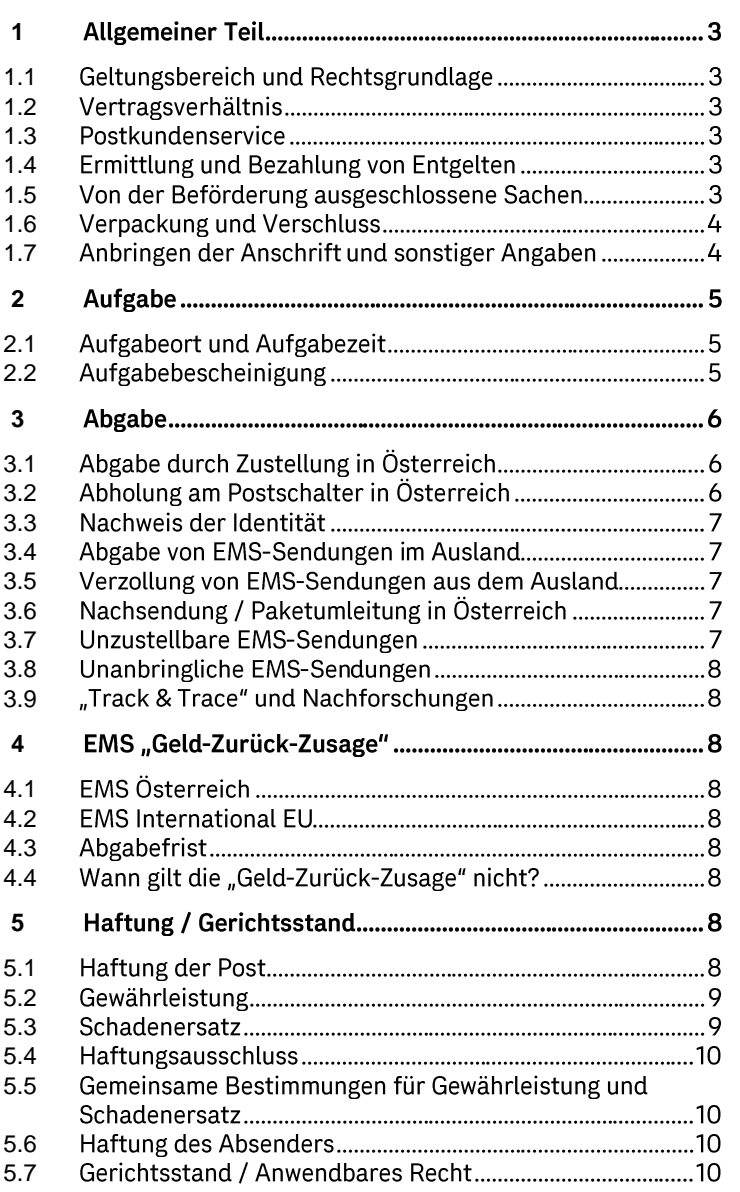

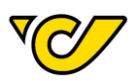

# <span id="page-2-0"></span>**1** Allgemeiner Teil

# <span id="page-2-1"></span>**1.1 Geltungsbereich und Rechtsgrundlage**

- 1.1.1 Diese Allgemeinen Geschäftsbedingungen (nachfolgend "AGB") gelten für die vertraglichen Rechtsbeziehungen zwischen der Österreichischen Post Aktiengesellschaft (nachfolgend "Post") und ihren Kunden im Dienstleistungsbereich Express Mail Service (nachfolgend "EMS") Österreich und International. Express Mail Service ist die international gebräuchliche Bezeichnung für Schnellpostdienste.
- 1.1.2 Als integrierter Bestandteil dieser AGB gilt das Produkt- und Preisverzeichnis EMS Österreich und International, in dem das Dienstleistungsangebot EMS definiert ist.

# <span id="page-2-2"></span>**1.2**

- 1.2.1 Die Post erbringt ihre Dienstleistungen im Bereich EMS Österreich und International ausschließlich nach Maßgabe dieser AGB in der zum Zeitpunkt des Vertragsabschlusses geltenden Fassung.
- 1.2.2 Das Vertragsverhältnis mit dem Absender kommt ausschließlich zu diesen AGB mit dem Übergang der EMS-Sendung in den Gewahrsam der Post (Aufgabe) zustande. Im Einzelfall abweichende Regelungen bedürfen einer ausdrücklichen schriftlichen Vereinbarung.
- 1.2.3 Entspricht eine EMS-Sendung nicht den Bestimmungen dieser AGB, kann die Post ihre Annahme verweigern oder eine sich bereits in Gewahrsam der Post befindliche EMS-Sendung in jedem Stadium der Beförderung zurückgeben. Allenfalls entstandene Kosten sind vom Absender zu tragen.
- 1.2.4 Soweit bei der Inanspruchnahme von Leistungen der Post die Verwendung von Formblättern vorgesehen ist, sind diese in der zum Zeitpunkt des Vertragsabschlusses (Punkt 1.2.2) geltenden Fassung zu verwenden und vom Absender auszufüllen. Nicht von der Post bezogene Formblätter müssen mit den von der  $\boldsymbol{8}$ Post herausgegebenen (gemäß Belabelungs-Avisodatenfibel der Post abrufbar unter https://post.at/geschaeftlich versenden paket versan d kunden versandsoftware.php) in Form, Größe, Farbe und Aufdruck übereinstimmen. Ob die betriebliche Konformität allfälliger postfremder Formblätter im Sinne dieser AGB gegeben ist, entscheidet die Post.

# <span id="page-2-3"></span>**1.3**

Informationen und nähere Auskünfte erteilt das Postkundenservice unter der entgeltfreien Tel. Nr.: 0800 010 100.

#### <span id="page-2-4"></span>**1.4 Ermittlung und Bezahlung von Entgelten**

1.4.1 Grundsätzlich hat der Absender für jede von ihm in Anspruch genommene Leistung, die im Produkt- und Preisverzeichnis EMS angeführten Entgelte bei der Aufgabe bar zu entrichten. Auf der EMS-Sendung sind keine Vermerke über die Entrichtung der Entgelte (weder Freistempelabdrucke noch Briefmarken) anzubringen.

- 1.4.2 EMS Sendungen, für die das Beförderungsentgelt vom Empfänger zu entrichten ist, sind nicht zugelassen.
- 1.4.3 Die Post kann die Entgelte an Unternehmer im Sinne des UGB nach gesonderter Vereinbarung stunden.
- 1.4.4 Zuviel entrichtete Entgelte, für die die entsprechende Leistung nicht erbracht wurde, werden von der Post zurückgezahlt, wenn das Verlangen vom Absender innerhalb von sechs Monaten nach dem Tag der Aufgabe gestellt wird und der entsprechende Nachweis erbracht wird.
- EMS-Sendung 1.4.5 Absender, welche die im Einvernehmen mit der Post und gemäß den Vorgaben der Post - für deren Einhaltung der Absender zu sorgen hat - selbst bezettelt haben, bildet der erste Scan der EMS-Sendung in einem Verteilzentrum der Post die Grundlage für die Rechnungslegung.
- 1.4.6 Für den Fall, dass die Entgelte im Rahmen des SEPA-Lastschriftverfahrens (SEPA CORE) oder des SEPA-Firmenlastschriftverfahrens (SEPA B2B) von der Post von dem vom Kunden angegebenen Konto abgebucht erfolgt die Vorabankündigung werden. (Pre-Notifikation) seitens der Post spätestens einen Tag vor Abbuchung.

#### <span id="page-2-5"></span>**1.5 Von der Beförderung ausgeschlossene Sachen**

- 1.5.1 Von der Beförderung sind ausgeschlossen:
	- ••• EMS-Sendungen, deren Inhalt, äußere Gestaltung oder Beförderung gegen gesetzliche Bestimmungen - deren Verstöße amtswegig zu verfolgen sind (z.B. Suchtmittelgesetz, Verbotsgesetz 1947) - verstoßen oder Personen verletzen, an der Gesundheit schädigen oder Sachschäden verursachen können:
	- EMS-Sendungen, die auf Grund ihres Inhalts oder auf Grund ihrer Beschaffenheit für das Betriebssystem der Post ungeeignet sind (z.B. leicht / schnell verderbliche (verfaulende) Güter jeder Art);
	- lebende Tiere.
- 1.5.2 Regelungsbereich des Gefahrgutbeförderungsgesetzes (GGBG, **BGBI** - 1 145/1998) in der geltenden Fassung unterliegende gefährliche Güter sowie gefährliche Abfälle und Problemstoffe im Sinne des Abfallwirtschaftsgesetzes (AWG 2002, BGBI I 102/2002 idgF) sind, soweit in den "Allgemeinen Geschäftsbedingungen für den Gefahrgutversand" nicht besondere Regelungen getroffen werden, Beförderung von der ausgeschlossen. Als gefährliche Güter gelten Stoffe, Gegenstände, Zubereitungen oder Abfälle, die mindestens eine nach den Bestimmungen des Europäischen Übereinkommens über die internationale Beförderung gefährlicher Güter auf der Straße (ADR) gefährliche Eigenschaft, z.B. explosiv, gasförmig, entzündbar, oxidierend, giftig, ansteckungsgefährlich, ätzend oder radioaktiv aufweisen.
- 1.5.3 Zur Beförderung im EMS-Dienst Österreich sind weiters nicht zugelassen: Gewöhnliche EMS-Sendungen ohne Wertangabe, die die in Punkt 3.3.4 des Produkt- und Preisverzeichnisses EMS angeführten Sachen zum

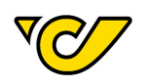

Inhalt haben.

- 1.5.4 Zur Beförderung in EMS-Sendungen im Rahmen des 1.5.4•••••••••••••••••••••• internationalen Dienstes sind zusätzlich zu den Punkten 1.5.1 und 1.5.2 weiters nicht zugelassen:
	- · Alkohol / Alkoholische Getränke;
	- Gegenstände besonderem Wert von  $(z.B.:$ Kunstgegenstände; Juwelen; Antiquitäten; Unikate; Edelmetalle / -steine, Halbedelsteine, Perlen, Gold und Silber(-waren)):
	- Kredit- sowie Bankkarten (blanko und unterschrieben) und SIM-Karten;
	- Waffen und Schusswaffen jeglicher Art (wie Hieb-, Stich-, Stoß-, Rohr-, Faustfeuer-, Jagd-, Signal-, Spielzeug-, Sport- und Schreckschusswaffen etc.) inklusive Teilen bzw. Imitationen davon sowie Munition;
	- alle Inhalte, die unter das Washingtoner Artenschutzabkommen fallen (wie Felle, Pelze; Hörner; Elfenbein; etc.);
	- · gefährliche Güter gem. IATA-Bestimmungen;
	- · sterbliche Überreste (inklusive Asche);
	- · tote Tiere und infektiöse Teile (z.B. unbehandelte Federn) davon:
	- Uhren aller Art:
	- · Schmuck (ausg. Modeschmuck), Schmucksteine und Edelsteine (Kristalle);
	- illegale Drogen, medizinisches Cannabis. **TCB** Produkte, Narkotika, Tabak, Tabakwaren und elektronische Zigaretten;
	- Gültige / ungültige Zahlungsmittel (z.B. Bargeld, Münzen; Barschecks);
	- Prepaidkarten;
	- · unzüchtige oder unsittliche Gegenstände;
	- begebbare Papiere; Inhaberpapiere und auf Inhaber lautende Wertdokumente (das sind Urkunden, die dem Inhaber unmittelbaren Anspruch auf Erhalt einer Dienstleistung oder Geldvergütung gewähren, wie z.B. unbedingte Zahlungsanweisungen, Reiseschecks) sowie Banderolen und Steuermarken;
	- Pflanzen und Saatgut;
	- Fälschungen und  $\sqrt{ }$ oder Raubkopien bzw. Piraterieprodukte;
	- · militärisches Gerät sowie Nachbildungen von diesem;
	- persönliche Gegenstände und unbegleitetes Gepäck in Rücksäcken oder Sporttaschen:
	- Waren, die zum Zeitpunkt der Aufgabe noch nicht zum zollrechtlich freien Verkehr in der EU zugelassen sind;
	- Waren in Verbindung mit einem Zollbegleitschein (Carnet-ATA) sowie
	- Waren, die zur temporären Ein- und Ausfuhr bestimmt sind.

Zusätzliche, im Verkehr mit den einzelnen Ländern gültige Verbotsbestimmungen sind heim Postkundenservice (siehe Punkt 1.3) zu erfragen.

1.5.5 Die Post ist nicht zur Prüfung von Beförderungsausschlüssen verpflichtet. Sie ist jedoch bei Verdacht (z.B. durch Austritt von Substanzen, Wahrnehmung von Geräuschen und / oder Gerüchen etc.) auf solche Ausschlüsse, Nichteinhaltung der Beförderungsbedingungen bzw. dass der deklarierte Inhalt mit dem tatsächlichen Inhalt nicht übereinstimmt zur Öffnung und Prüfung (unter Einbeziehung eines Zeugen) berechtigt - soweit nicht gesetzlich anderes bestimmt ist. Ungeachtet dessen ist der Absender für die korrekte und vollständige Angabe des Inhalts der EMS-Sendung verantwortlich (siehe auch Punkt 1.7.2.5).

EMS-Sendungen des internationalen Dienstes werden aus Sicherheitsgründen geöffnet.

- 1.5.6 Wird festgestellt, dass eine EMS-Sendung von der Postbeförderung ausgeschlossene Sachen enthält, wird sie dem Absender oder dem Empfänger - soweit dies ohne Gefahr (insbesondere im Hinblick auf die Bestimmungen zur Beförderung von Gefahrgut) möglich ist - übergeben.
- 1.5.7 Bei Gefahr im Verzug ist die Post berechtigt, Maßnahmen zu ergreifen, welche die Gefahr abwenden oder verringern können.

#### <span id="page-3-0"></span>**1.6 Verpackung und Verschluss**

- 1.6.1 Der Absender ist verpflichtet, für eine geeignete Transportverpackung (=Außen- und Innenverpackung) sowie einen sicheren Verschluss zu sorgen. Verpackung und Verschluss müssen den Inhalt der EMS-Sendung während des gesamten Beförderungslaufes wirksam gegen Verlust und Beschädigung sowie gegen Beanspruchungen, denen die Sendung während der Beförderung insbesondere durch Druck, Stoß oder Fall üblicherweise ausgesetzt ist schützen. Die Verpackung darf keinen Rückschluss auf Art sowie den Wert des Inhalts zulassen und muss verhindern, dass dem Inhalt beizukommen ist, ohne sichtbare Spuren des Eingriffes zu hinterlassen. Soweit dies möglich ist, werden Verpackung und Verschluss bei der Aufgabe auf äußerlich erkennbare Mängel geprüft. Die unbeanstandete Annahme von EMS-Sendungen begründet jedoch nicht die Vermutung, dass die Verpackung oder der Verschluss keine äußerlich erkennbaren Mängel aufweisen.
- 1.6.2 EMS-Sendungen, die wegen ihrer Verpackung, ihres Verschlusses oder aus sonstigen Gründen für den Versand ungeeignet sind, werden nicht angenommen bzw. dem Absender nach einer dennoch erfolgten Annahme zurückgegeben. Die bis zum Zeitpunkt der Rückgabe allenfalls entstandenen Kosten sind vom Absender zu tragen.

#### <span id="page-3-1"></span>**1.7 Anbringen der Anschrift und sonstiger Angaben**

- 1.7.1 EMS Österreich
- 1.7.1.1 Auf jeder EMS-Sendung müssen eine nicht leicht entfernbare - Anschrift in lateinischer Schrift und

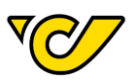

arabischen Ziffern und ein EMS-Zeitsticker zwingend angebracht sein. Die Anschrift kann - ausgenommen bei EMS-Sendungen mit Wertangabe - auch unter einer durchsichtigen Verpackung, unter einem Fenster oder auf einer auf der EMS-Sendung haltbar befestigten Fahne (Adressanhänger) von genügender Stärke angebracht sein. In der Anschrift sind linksbündig, von oben nach unten geordnet, zwingend folgende Angaben anzubringen:

- der Empfänger (natürliche oder juristische Person);
- •<br>•<br>• · die Abgabestelle (insbesondere Straße, Hausnummer und gegebenenfalls Stiege und Türnummer) sowie
- · die Postleitzahl und der Bestimmungsort.
- 1.7.1.2 Ist die Anschrift unrichtig oder unvollständig angegeben, kann die erwünschte Beförderungsleistung nicht erbracht werden.
- 1.7.1.3 Bei EMS-Sendungen an Postfachinhaber ist als Abgabestelle der Vermerk "Fach" anzugeben. Wenn eine Post-Geschäftsstelle für EMS-Sendungen an Postfachinhaber eine eigene Postleitzahl hat, ist diese anzuführen.
- 1.7.1.4 zwingend erforderliche Absenderangabe ist möglichst auf der Anschriftsseite, nach Möglichkeit links oben und jedenfalls so anzubringen, dass eine Verwechslung mit der Empfängeranschrift ausgeschlossen ist. Bei EMS-Sendungen ohne Wertangabe mit dem Vermerk "Wettbewerbsarbeit" sind als Absenderangabe auch Kennziffern zulässig.
- 1.7.1.5 Vorgeschriebene Angaben und Vermerke sind auf der größten Fläche der EMS-Sendung anzubringen.
- 1.7.2 EMS International
- 1.7.2.1 Bei internationalen EMS-Sendungen ist entweder
	- der Express-Frachtbrief

oder

- •<br>•<br>• · der Express-Frachtbrief online (www.post.at/ems) zu verwenden.
- 1.7.2.2 Die Absenderangaben sind (möglichst in Druck- oder Blockbuchstaben) in lateinischer Schrift, arabischen Ziffern und deutlich lesbar anzubringen. Für Rückfragen / Klärungen ist - wenn möglich - eine Kontaktperson mit Telefonnummer / E-Mailadresse anzugeben.
- 1.7.2.3 Die Empfängerangaben sind (möglichst in Druck- oder Blockbuchstaben) in lateinischer Schrift, arabischen Ziffern und deutlich lesbar anzubringen. Für die Zustellung im Bestimmungsland sind - wenn möglich die Angabe einer Kontaktperson sowie die Angabe der Telefonnummer / E-Mailadresse anzugeben. Im Verkehr nach einzelnen Ländern sind diese Angaben zwingend vorgeschrieben (Auskünfte darüber erteilt das Postkundenservice (siehe Punkt 1.3)). Der Versand an Postfachadressen und "postlagernd" ist nicht zulässig.
- 1.7.2.4 Ist die Anschrift unrichtig oder unvollständig angegeben, kann die erwünschte Beförderungsleistung

nicht erbracht werden.

- 1.7.2.5 Der Inhalt muss auf dem EMS-Formular (insbesondere aufgrund der rigorosen Sicherheitsbestimmungen für den Flugverkehr) genau und detailliert angegeben und beschrieben werden. Allgemeine Formulierungen, wie etwa "Warenmuster" "Sportausrüstung"<br>"Metallgegenstände" "Kleidung" "PC-Ersatzteile" usw. "Warenmuster" sind unzulässig. Nähere Auskünfte erteilt das Postkundenservice (siehe Punkt 1.3). Ob der EMS-Sendungsinhalt dem Dokumenten- oder Warenversand zuzuordnen ist, ist der Definitionsliste des betreffenden Landes zu entnehmen. Auskünfte darüber erteilt das Postkundenservice (siehe Punkt 1.3).
- 1.7.2.6 Versand von Waren, bei denen nicht auszuschließen ist, dass sie als gefährlich zurückgewiesen werden, da sie eine ungewöhnliche Bezeichnung tragen oder auffällig aussehen, ist am EMS-Formular (Feld 3) klar anzugeben, dass diese nicht als gefährliche Güter klassifiziert sind. Der Vermerk "not restricted" ist einzutragen.
- 1.7.2.7 Es ist ausschließlich Sache des Absenders, sich über die in den einzelnen Ländern geltenden Aus-, Einfuhr- und Zollvorschriften zu unterrichten. Falls der Absender diese Vorschriften nicht beachtet, hat er alle aus dem Versand sich ergebenden Nachteile und Kosten und Risken zu tragen. Unverbindliche Informationen zu den Ausfuhrbestimmungen erteilt das Postkundenservice (siehe Punkt 1.3).
- 1.7.2.8 Im EU-Raum (mit Ausnahme der Drittlandsgebiete) benötigen Warensendungen keine zusätzlichen Begleitpapiere, wenn das Ursprungsland der Ware ein EU-Land ist bzw. beim Import der Ware in den EU-Raum bereits die Verzollung vorgenommen wurde.
- 1.7.2.9Empfängerdaten (insbesondere F-Mail-Telefonnummer) Adresse und vom Absender bereitgestellt, so erklärt dieser, dass er zur Weitergabe dieser Daten im Zusammenhang mit der Leistungserbringung berechtigt ist und hält die Post diesbezüglich schad- und klaglos.

# <span id="page-4-0"></span>**2**

# <span id="page-4-1"></span>2.1 Aufgabeort und Aufgabezeit

- 2.1.1 EMS-Sendungen sind innerhalb der Öffnungszeiten bei der Post-Geschäftsstelle oder einem anderen dafür vorgesehenen Zugangspunkt aufzugeben. Genaue Annahmezeiten können mit der Post gesondert vereinbart werden, z.B. bei großen Sendungsmengen.
- 2.1.2 Bei EMS-Sendungen gilt der Tag an dem die EMS-Sendung der Post übergeben wird nur dann als Aufgabetag, wenn die EMS-Sendung vor der in der Dienstübersicht angegebenen Schlusszeit für EMS-Sendungen aufgegeben wird.

# <span id="page-4-2"></span>2.2 Aufgabebescheinigung

Die Aufgabe einer EMS-Sendung wird dem Absender bestätigt.

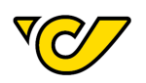

# <span id="page-5-0"></span>**3**

EMS-Sendungen werden dem Empfänger, einem Übernahmeberechtigten oder einem Ersatzempfänger (Punkt 3.1.4) zugestellt bzw. bei der Post-Geschäftsstelle abgegeben. Der Übernehmer hat die Übernahme der EMS-Sendung mit seiner Unterschrift Unterschriftsfeld (auf dem eines mobilen Datenerfassungsgerätes / Handheldcomputer oder auf Papier) zu bestätigen. Die digitalisierte Form der vom geleisteten Unterschrift Empfänger und die Reproduktion einer solchen Unterschrift werden als Abliefernachweis vom Absender anerkannt.

# <span id="page-5-1"></span>3.1 Abgabe durch Zustellung in Österreich

- 3.1.1 EMS-Sendungen werden, soweit nicht im Folgenden ausdrücklich anderes bestimmt ist, durch Zustellung abgegeben. Die Übernahmebestätigung erfolgt mit Dokumentation der Übernahmezeit. Von einem erfolglosen Zustellversuch wird der Empfänger, wenn möglich, telefonisch oder auf andere rasche Weise verständigt. Mit dem Empfänger kann eine Sondervereinbarung über die Abgabe der für ihn bestimmten EMS-Sendungen geschlossen werden.
- 3.1.2 EMS-Sendungen mit einer Wertangabe und / oder einer Nachnahme über EUR 3.000,00 werden nicht zugestellt, sondern müssen vom Empfänger innerhalb der festgesetzten Öffnungszeiten bei der angegebenen Post-Geschäftsstelle abgeholt werden.
- 3.1.3 EMS-Sendungen mit dem entgeltpflichtigen Vermerk "Persönlich" werden ausschließlich an den Empfänger (natürliche Person) - nach Identitätsprüfung abgegeben.
- 3.1.4 Ersatzzustellung
- 3.1.4.1 Die Zustellung einer EMS-Sendung ohne oder mit einer Wertangabe bis EUR 1.500,-- ist ordnungsgemäß (Ersatzzustellgrenze), wenn diese EMS-Sendung unter den nachstehend angeführten Bedingungen statt an den Empfänger oder den Übernahmeberechtigten an eine andere, an der Abgabestelle des Empfängers oder Übernahmeberechtigten anwesende geschäftsfähige und annahmebereite Person, sofern nicht Zweifel an deren Übernahmeberechtigung besteht (insb. Portier, Mitarbeiter in Posteingangsstelle oder Warenübernahme,) (Ersatzempfänger) abgegeben wird und der Empfänger dagegen nicht im Vorhinein schriftlich Einspruch erhoben hat. Dem Ersatzempfänger können unter denselben Bedingungen auch Benachrichtigungen zu EMS-Sendungen, die an der Abgabestelle nicht zugestellt werden können, übergeben werden.
- 3.1.4.2 EMS-Sendungen ohne Wertangabe und ohne Nachnahme, die für eine natürliche Person bestimmt sind, können unter den sonst für die Ersatzzustellung geltenden Voraussetzungen auch an einen Wohnungsoder Hausnachbarn abgegeben werden, wenn an der Abgabestelle keine empfangsberechtigte Person<br>anwesend ist und der Empfänger dagegen nicht Einspruch erhoben hat. Der Empfänger ist hievon schriftlich zu verständigen.
- 3.1.4.3 Bei Übergabe des Formulars "Paket Ersatzzustellung an Vertrauenspersonen" an die Post, werden EMS-Sendungen - die für eine natürliche Person bestimmt sind - auch an einen Wohnungs- / Hausnachbarn oder Ersatzempfänger in der unmittelbaren Wohnumgebung zugestellt, wenn an der Abgabestelle keine empfangsberechtigte Person anwesend ist. Zwischen der namhaft gemachten Vertrauensperson bzw. dem namhaft gemachten Ersatzempfänger und der Post entsteht dadurch kein wie immer geartetes Rechtsverhältnis, sodass die Post - aus welchen Gründen auch immer - von diesen nicht in Anspruch genommen werden kann. Mit der Übergabe der Sendung an die Vertrauensperson oder den Ersatzempfänger ist der Zustellvorgang abgeschlossen; damit hat die Post ihre Dienstleistung ordnungsgemäß erbracht.
- 3.1.4.4 Wurden der Post vom Empfänger bestimmte Personen als Ersatzempfänger schriftlich bekannt gegeben, wird nur an diese Personen ersatzweise zugestellt.
- 3.1.4.5 Die Post kann verlangen, dass für Empfänger in Gemeinschaftsunterkünften (Wohnheimen, Beherbergungsbetrieben u. ä.), auf Campingplätzen oder an anderen Abgabestellen, an denen eine Zustellung ohne wesentliche Behinderung der Arbeitsabläufe nicht möglich ist, von dem über die Abgabestelle Verfügungsberechtigten (Inhaber, Verwalter, Betreiber usw.) eine oder mehrere Personen an der Abgabestelle als Ersatzempfänger für EMS-Sendungen ohne Wertangabe namhaft gemacht werden. Wird kein Ersatzempfänger namhaft gemacht oder erhebt ein Empfänger gegen die Ersatzzustellung Einspruch, kann die Post einlangende EMS-Sendungen, die nicht auf andere Weise ordnungsgemäß zugestellt werden können, als unzustellbar behandeln.
- 3.1.4.6 Von der Ersatzzustellung ausgeschlossen sind.
- 3.1.4.7 EMS-Sendungen, die beschädigt eingelangt sind. Dies gilt nicht für beschädigte EMS-Sendungen, die über Verlangen des Absenders oder des Empfängers nach der Schadensfeststellung zugestellt werden.

# <span id="page-5-2"></span>3.2 Abholung am Postschalter in Österreich

- 3.2.1 Empfänger, die sich die Abholung von EMS-Sendungen vorbehalten wollen, haben dies mit der Abgabe-Post-Geschäftsstelle schriftlich zu vereinbaren. Ein vom Empfänger für andere Postsendungen erklärter Abholvorbehalt gilt nicht für EMS-Sendungen.
- 3.2.2 Für die Abholung von EMS-Sendungen auf Verlangen des Empfängers sowie für das Bereithalten zur Abholung auf Verlangen des Absenders durch einen entsprechenden Vermerk auf der EMS-Sendung ist das Postlagerentgelt gem. Produkt- und Preisverzeichnis EMS zu entrichten.
- 3.2.3 Für EMS-Sendungen, die nicht zugestellt werden konnten, wird eine Benachrichtigung an der Abgabestelle zurückgelassen ("Gelber Zettel"). Diese EMS-Sendungen werden für mindestens  $14$ Kalendertage in der von der Post auf der Benachrichtigung (oder Ankündigung) bekannt

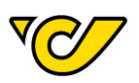

gegebenen Post-Geschäftsstelle oder einer alternativen Abgabevorrichtung zur Selbstabholung zur Abholung bereitgehalten. EMS-Sendungen mit dem Vermerk "Postlagernd" werden ohne Zustellung zur Abholung bereitgehalten. Die erstmalige Abholung in einer Post-Geschäftsstelle ist grundsätzlich mit dem der Benachrichtigung (Ankündigung) folgenden Werktag (ausgenommen Samstag), bei postlagernden EMS-Sendungen mit dem Tag ihres Einlangens, möglich, sofern die Post nicht einen früheren Abholtermin bekannt gibt. Bei Abholung einer EMS-Sendung aus alternativen Abgabevorrichtung einer zur Selbstabholung erfolgt der Nachweis der Übernahmeberechtigung durch den auf der Benachrichtigung angegebenen Abholcode. Die Abgabe der EMS-Sendung wird elektronisch dokumentiert. Nach Ablauf der Abholfrist werden die EMS-Sendungen als unzustellbar behandelt.

# <span id="page-6-0"></span>**3.3**

- 3.3.1 Der Empfänger hat seine Identität, wenn diese nicht außer Zweifel steht, durch Urkunden (die den Namen, Geburtsdatum und Unterschrift des Empfängers sowie ein nicht austauschbares erkennbares Lichtbild anderen enthalten und von Behörden oder Einrichtungen des öffentlichen Rechtes ausgestellt sind) oder durch einen Zeugen, der dem mit der Ausfolgung betrauten Mitarbeiter bzw. Zusteller der Post persönlich bekannt ist, nachzuweisen. Soweit EMS-Sendungen an einen Übernahmeberechtigten oder Ersatzempfänger abzugeben sind, hat dieser außer der Identität auch die Übernahmeberechtigung oder die Berechtigung zur Ersatzübernahme nachzuweisen, wenn diese nicht außer Zweifel steht.
- 3.3.2 Die Identität von Personen, denen auf Grund gerichtlicher oder verwaltungsbehördlicher Maßnahmen zum Nachweis der Identität geeignete Urkunden entzogen wurden oder denen solche Urkunden nicht ausgestellt werden, kann durch einen Zeugen nachgewiesen werden, der berufsmäßig mit der Betreuung solcher Personen betraut ist. Die Betrauung ist durch eine von der zuständigen Behörde ausgestellte Urkunde, die außerdem die Merkmale nach Punkt 3.3.1 aufweist, nachzuweisen.

#### <span id="page-6-1"></span>3.4 Abgabe von EMS-Sendungen im Ausland

Die Abgabe von EMS-Sendungen erfolgt im Wege der Zustellung oder der Abholung beim Kooperationspartner der Post und nach den jeweiligen Bestimmungen des Ziellandes. Die Abgabe erfolgt an den Empfänger oder an eine zur Übernahme berechtigte Person. Nähere Auskünfte erteilt das Postkundenservice (siehe Punkt 1.3).

#### <span id="page-6-2"></span>3.5 Verzollung von EMS-Sendungen aus dem Ausland

- 3.5.1 Gestellungspflichtige EMS-Sendungen aus dem Ausland werden dem Zoll unverzüglich mit Vorrang vor allen anderen Sendungen gestellt.
- 3.5.2 Für mit Eingangsabgaben belastete EMS-Sendungen ist zusätzlich das Zollstellungsentgelt laut Produkt- und Preisverzeichnis EMS zu entrichten.

3.5.3 Bei der Ausfolgung der EMS-Sendung verpflichtet sich Übernehmer der (Empfänger bzw. Übernahmeberechtigter), die Eingangsabgaben in der vom Zollamt vorgeschriebenen Höhe unverzüglich und ohne Rücksicht auf eine allfällige beabsichtigte Berufung gegen den zollamtlichen Abgabenbescheid der Post zu bezahlen. Die zollamtliche Bestätigung wird ihm bei der Einhebung des Betrages ausgefolgt. Eine allfällige Berufung gegen die Abgabenfestsetzung ist an das Zollamt zu richten.

# <span id="page-6-3"></span>3.6 Nachsendung / Paketumleitung in Österreich

- 3.6.1 Liegt ein Nachsendeauftrag oder eine Paketumleitung vom Empfänger vor, werden EMS-Sendungen nachgesendet bzw. gemäß Empfängerwunsch umgeleitet.
- 3.6.2 Der Absender ist berechtigt, eine Nachsendung durch den entgeltfreien Vermerk "Nicht nachsenden" auszuschließen. Dieser Wunsch des Absenders ist für die Post bindend und geht auch einem Nachsendeauftrag vor. Die neue Anschrift des Empfängers wird dem Absender von der Post nicht bekannt gegeben.

#### <span id="page-6-4"></span>**3.7 Unzustellbare EMS-Sendungen**

- 3.7.1 EMS-Sendungen sind unzustellbar, wenn keine Abgabe möglich ist und auch keine Nachsendung erfolgt.
- 3.7.2 EMS-Sendungen gelten weiters als unzustellbar, wenn
- 3.7.2••••• · der Empfänger die Annahme der EMS-Sendung verweigert, den Nachnahmebetrag oder die auf der EMS-Sendung lastenden Entgelte und Auslagen nicht bezahlt oder die Übernahmebestätigung nicht leistet;
	- · die Abholfrist verstrichen ist:
	- nach der Aufgabe festgestellt wird, dass die EMS-Sendung von der Postbeförderung ausgeschlossen ist;
	- · der richtige Empfänger nicht ermittelt werden kann;
	- · die Empfangsberechtigung nicht nachgewiesen werden kann.
- 3.7.3 Unzustellbare EMS-Sendungen (mit österreichischer Absenderadresse) werden an den Absender zurückgesendet. Nicht zurückgesendet werden EMS-Sendungen, die von der Beförderung ausgeschlossene Sachen enthalten und bei denen durch die Rücksendung Personen verletzt, an der Gesundheit geschädigt oder Sachschäden verursacht werden könnten sowie EMS-Sendungen ohne österreichische Absenderadresse. Bei vorgenannten Fällen wird der Absender von der Unzustellbarkeit und dem Ort informiert, an dem der Absender die EMS-Sendung während eines Zeitraumes von einem Monat abholen kann
- 3.7.3.1 Sämtliche Kosten der EMS-Rücksendung trägt der Absender. Eine Annahmeverweigerung ist nicht zulässig. Wenn die Annahme trotzdem verweigert wird, werden dem Absender auch entstehende Lager- und Entsorgungskosten zusätzlich verrechnet.
	- 3.7.4 Bei unzustellbaren EMS-Sendungen, die aus dem

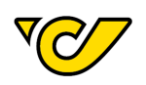

Ausland an den Absender in Österreich zurückgesendet werden, trägt der Absender das Beförderungsentgelt für die EMS Rücksendung (zzgl. etwaiger Lager-, Zollbzw. Manipulationsgebühren).

# <span id="page-7-0"></span>**3.8**

- 3.8.1 Unzustellbare EMS-Sendungen, die weder an den Empfänger abgegeben noch dem Absender zurückgegeben werden können. werden als unanbringlich behandelt und von der Post geöffnet. Wenn auf diese Weise der Empfänger oder Absender ermittelt werden kann, wird die EMS-Sendung zur Abgabe weitergeleitet. In allen übrigen Fällen werden EMS-Sendungen drei Monate aufbewahrt. Die Aufbewahrungsfrist beginnt mit dem der Öffnung folgenden Monatsersten. Innerhalb der Aufbewahrungsfrist kann die EMS-Sendung vom Absender gegen Entrichtung der auf der EMS-Sendung lastenden Entgelte und Auslagen zurückverlangt werden.
- 3.8.2 Nachnahmebeträge, die nicht an den Absender überwiesen werden können, werden als unanbringlich behandelt. Der Absender ist berechtigt, innerhalb einer Frist von 3 Jahren (ab dem der Einzahlung folgenden Werktag) die Überweisung des Nachnahmebetrages auf ein von ihm anzugebendes Konto eines inländischen Kreditinstitutes zu verlangen.
- 3.8.3 Nach Ablauf der Aufbewahrungsfrist geht die EMS-Sendung in das Eigentum der Post über.
- 3.8.4 Wenn sowohl Empfänger als auch Absender die Annahme bzw. Rücknahme der EMS-Sendung verweigern, gilt die EMS-Sendung nach Ablauf einer Aufbewahrungsfrist von 14 Kalendertagen als preisgegeben und darf von der Post verwertet werden. Unverwertbare oder verdorbene Inhalte dürfen vernichtet werden.

# <span id="page-7-1"></span>**3.9** "Track & Trace" und Nachforschungen

- 3.9.1 Ermittlungen nach EMS-Sendungen werden durch die Post. unbeschadet eines allenfalls folgenden Nachforschungsverfahrens, nach Möglichkeit telefonisch abgewickelt. Die Post gibt, soweit nicht gesetzlich ausdrücklich anderes bestimmt ist, Auskünfte über EMS-Sendungen nur dem Absender oder dem Empfänger, wenn der Nachfragende seine Berechtigung glaubhaft macht und die EMS Aufgabenummer der EMS-Sendung angibt.
- 3.9.2 Der Absender kann bei EMS-Sendungen innerhalb von drei Monaten von dem der Aufgabe der EMS-Sendung folgenden Tag an bei Vorlage der Aufgabebescheinigung bzw. Bekanntgabe der Sendungsnummer nach der richtigen Abgabe bzw. im Fall eines Nachnahmeauftrages nach der richtigen Einziehung und Überweisung des Nachnahmebetrages nachforschen lassen und muss dafür das entsprechende Formular vollständig ausfüllen. (Auf der Internetseite post.at/sendungsverfolgung kann der Absender den Sendungsverlauf von EMS-Sendungen durch Eingabe der EMS-Sendungsnummer selbst unentgeltlich nachverfolgen.)

3.9.3 Ergibt die Nachforschung, dass die Leistung der Post ordnungsgemäß erbracht wurde, hat der Absender bei der Verständigung vom Ergebnis der Nachforschung das Nachforschungsentgelt zu entrichten.

# <span id="page-7-2"></span>4 EMS "Geld-Zurück-Zusage"

# <span id="page-7-3"></span>**4.1**

Dem Absender wird das für die Beförderung entrichtete Entgelt plus Entgelte für Zusatzleistungen (mit Ausnahme des Entgelts für Sendung mit Wertangabe) gemäß den Punkten 3.2.1, 3.2.2 und 3.4 Produkt- und Preisverzeichnis EMS auf seine Anforderung rückerstattet, wenn die Abgabefristen gemäß Punkt 3.1.1 Produkt- und Preisverzeichnis EMS um mehr als 15 Minuten überschritten werden und der Absender die Überschreitung innerhalb von 21 Tagen ab Aufgabe schriftlich bekannt gegeben hat.

# <span id="page-7-4"></span>**4.2**

- 4.2.1 Dem Absender wird das Entgelt für Zusatzleistungen gemäß Punkt 6.4 Produkt- und Preisverzeichnis EMS auf seine Anforderung rückerstattet, wenn die gemäß Punkt 5.1 Produkt-Laufzeiten und Preisverzeichnis EMS überschritten werden und der Absender die Überschreitung innerhalb von 21 Tagen ab Aufgabe schriftlich bekannt gegeben hat.
- 4.2.2 Für die Geld-Zurück-Zusage EMS International EU Ist die Aufgabe der EMS-Sendungen in ausgewählten Post-Geschäftsstellen in den Landeshauptstädten erforderlich.

# <span id="page-7-5"></span>**4.3**

Die jeweilige Abgabefrist wird durch alle vom Parteiwillen unabhängigen Umstände, wie z.B. Fälle höherer Gewalt, unvorhersehbare Betriebsstörungen, behördliche Eingriffe, Transportunfälle und Arbeitskonflikte um die Dauer der Behinderung verlängert.

# <span id="page-7-6"></span>4.4 Wann gilt die "Geld-Zurück-Zusage" nicht?

- 4.4.1 Die EMS "Geld-Zurück-Zusage" tritt nicht ein, wenn die Überschreitung der Abgabefrist auf einen Verstoß des Absenders gegen diese Geschäftsbedingungen oder auf Umstände, die die Post oder ihr zurechenbare Dritte nicht zu vertreten haben, zurückzuführen ist.
- 4.4.2 Für EMS-Sendungen gemäß Punkt 3.6 ist die Geld-Zurück-Zusage gemäß Punkt 4.1 nicht anwendbar.

# <span id="page-7-7"></span>**5**

# <span id="page-7-8"></span>**5.1**

- 5.1.1 Werden EMS-Sendungen durch die Post nachweislich stark beschädigt bzw. verspätet (siehe Punkt 5.1.2), oder überhaupt nicht an den Empfänger zugestellt, so hat der Kunde das Recht, entweder Gewährleistung gemäß Punkt 5.2 oder Schadenersatz gemäß Punkt 5.3 geltend zu machen.
- 5.1.2 Abgabefrist

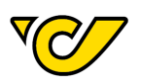

5.1.2.1 Haftungsbegründende Verzögerung liegt vor, wenn EMS-Sendungen Österreich später als zwei Werktage (ausgenommen Samstag) von dem der Aufgabe der EMS-Sendung folgenden Tag beim Empfänger<br>einlangen oder bei der Post-Geschäftsstelle zur Abholung bereitgehalten werden. Für EMS-Sendungen International besteht keine Haftung für Verzögerung.

# <span id="page-8-0"></span>**5.2**

- 5.2.1 Aus dem Titel der Gewährleistung hat der Absender im Preisminderung Falle einer Anspruch auf Rückerstattung des Entgelts für jene Sendungen, für welche die Leistung nicht bzw. mangelhaft erbracht wurde. Daneben bestehen soweit faktisch möglich die weiteren gesetzlichen Gewährleistungsbehelfe, nämlich Austausch, Verbesserung und Wandlung.
- 5.2.2 Wird der eingezogene Nachnahmebetrag von der Post nicht an den vom Absender angegebenen Empfänger überwiesen oder wird der Nachnahmebetrag bei der Zustellung der EMS-Sendung nicht eingezogen, kann der Absender von der Post die Zahlung des eingezogenen Nachnahmebetrages bzw. eines Betrages in Höhe des einzuziehenden Nachnahmebetrages verlangen. Daneben bestehen soweit faktisch möglich die weiteren gesetzlichen Gewährleistungsbehelfe, nämlich Austausch, Preisminderung und Wandlung.
- 5.2.3 Das Recht gemäß Punkt 5.2.1 und 5.2.2 muss von Verbrauchern binnen 2 Jahren und von Unternehmern iSd §1 KSchG binnen sechs Monaten gerichtlich geltend gemacht werden; die Frist gem. Punkt 5.2.1 beginnt mit dem Werktag (ausgenommen Samstag), der dem letzten Tag der Abgabefrist folgt (§ 933 ABGB), die Frist gem. Punkt 5.2.2 mit dem Werktag, der dem Tag der Einziehung bzw. der Abgabe folgt.
- 5.2.4 Erfolgt die Beförderung der EMS-Sendungen für den Absender im Rahmen eines Unternehmergeschäftes, so hat er die starke Beschädigung, die Verzögerung und/oder den Verlust der Post unverzüglich schriftlich anzuzeigen; unterlässt der Kunde diese Anzeige, so gilt die Beförderung als ordnungsgemäß erbracht (§§ 377, 378 UGB).

# <span id="page-8-1"></span>**5.3**

- 5.3.1 Die Post haftet dem Kunden für von ihr oder ihr aufgrund des Gesetzes zuzurechnenden Personen verursachte Schäden. insbesondere durch Verzögerung, starker Beschädigung oder Verlust einer grober EMS-Sendung nur bei Vorsatz oder Fahrlässigkeit; die Post haftet nicht für leicht fahrlässig verursachte Schäden; die Haftungsbeschränkung für leichte Fahrlässigkeit gilt gegenüber Verbrauchern iSd § 1 Konsumentenschutzgesetz (KSchG) nicht für Personenschäden und Schäden, die aus einer Verletzung der vertraglichen Hauptleistungspflicht, also der Beförderung und Abgabe von Sendungen, entstehen.
- 5.3.2 Der von der Post zu leistende Schadenersatz beträgt (nur unter der Voraussetzung, dass kein Haftungsausschluss gemäß Punkt 5.4 besteht):
- EMS-Inlandssendungen ohne Wertangabe höchstens EUR 1.500,00;
- bei EMS-Inlandssendungen mit Wertangabe den angegebenen tatsächlichen Wert (Verkehrswert);
- bei EMS-Inlandssendungen mit Wertangabe, deren • Inhalt zerbrechlich bzw. erschütterungsanfällig/sensibel ist und die nicht mit dem Aufkleber "Zerbrechlich" gemäß Punkt 3.1.2 des Produkt- und Preisverzeichnis EMS gekennzeichnet wurden, hinsichtlich Bruch- bzw. Erschütterungsschäden höchstens EUR 1.500,00;
- bei EMS-Inlandssendungen mit Wertangabe, bei denen ein niedrigerer als der tatsächliche Wert angegeben worden ist, den angegebenen Wert;
- bei EMS-Sendungen International höchstens EUR 510.00.

Die Haftung wird nur für den tatsächlich an der EMS-Sendung oder Inhalt eingetretenen Schaden übernommen. Eine darüber hinausgehende Haftung der entgangenen Post, insbesondere für Gewinn, Vermögensschäden, Folgeschäden sowie Schäden aus Ansprüchen Dritter gegen den Kunden ist ausgeschlossen.

Die Haftungsbeschränkungen gelten gegenüber Verbrauchern iSd§1 KSchG nicht für Personenschäden.

- 5.3.3 Augenscheinliche Beschädigungen oder Teilverluste sind spätestens an dem der Abgabe der EMS-Sendung folgenden Werktag (ausgenommen Samstag) bei einer Post-Geschäftsstelle schriftlich zu melden. Sind die Beschädigungen oder Teilverluste nicht augenscheinlich, sind diese innerhalb einer Woche ab dem der Abgabe der Sendung folgenden Werktag (ausgenommen Samstag) bei der Abgabe- oder Aufgabe-Post-Geschäftsstelle schriftlich zu melden. Erfolgt innerhalb der Frist keine Schadensmeldung (Schadensprotokoll), geht der Anspruch gemäß diesem Punkt wieder verloren, es sei denn die rechtzeitige Schadensmeldung wurde durch ein nachzuweisendes unvorhersehbares oder unabwendbares Ereignis verhindert und wird innerhalb einer Woche nach Wegfall des Hindernisses nachgeholt.
- 5.3.4 Der Anspruchsteller hat den Abschluss eines Vertrags mit der Post durch Vorlage des Aufgabescheins nachzuweisen und den tatsächlichen Wert (Verkehrswert) mittels entsprechender Unterlagen glaubhaft zu machen.
- 5.3.5 Es obliegt dem Absender, jene Form der Aufgabe zu wählen, die in Ansehung des Leistungsumfangs der Post seinen möglichen Schaden bei Verlust oder Beschädigung abdeckt.
- 5.3.6 Erfolgt die Beförderung der EMS-Sendungen für den Absender im Rahmen eines Unternehmergeschäftes gelten neben den allgemeinen die im Folgenden genannten Bestimmungen zusätzlich:
	- Der Absender muss das Vorliegen von Vorsatz oder •grober Fahrlässigkeit der Post beweisen.

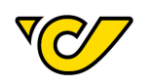

Ersatzansprüche gegen die Post sind vom Absender • innerhalb von sechs Monaten ab Kenntnis des Schadens und Schädigers gerichtlich geltend zu machen.

# <span id="page-9-0"></span>**5.4**

- 5.4.1 Die Haftung der Post ist insbesondere ausgeschlossen, wenn
	- · der Schaden auf mangelhafte Verpackung, die natürliche Beschaffenheit der beförderten Sache oder ein Verschulden des Absenders zurückzuführen ist;
	- •<br>•<br>• **EMS-Sendung** ohne Wertangabe eine mit zerbrechlichem bzw. erschütterungsanfälligem/sensiblem Inhalt nicht mit dem Aufkleber "Zerbrechlich" gemäß Punkt 3.1.2 des Produkt- und Preisverzeichnis EMS gekennzeichnet wurde. hinsichtlich Bruch- bzw. Erschütterungsschäden;
	- der Inhalt der EMS-Sendung unter eines der in Punkt 1.5 angeführten Verbote fällt oder die EMS-Sendung von einer Behörde beschlagnahmt oder vernichtet worden ist.

#### <span id="page-9-1"></span>5.5 Gemeinsame Bestimmungen für Gewährleistung und Schadenersatz

- 5.5.1 Eine starke Beschädigung gilt als nachweislich gegeben, wenn die EMS-Sendung durch diese Schäden unbrauchbar, etc. wird. Beschädigungen, die durch den ordnungsgemäßen und üblichen Transport, die ordnungsgemäße und übliche Bearbeitung bzw. Verladung bedingt sind, begründen keinesfalls Schadenersatzansprüche. Gewährleistungsbzw. Ebenso gilt die Beschädigung allein der Verpackung nicht als anspruchsbegründende Beschädigung.
- 5.5.2 Die Abgabefrist erhöht sich auf das Doppelte, wenn die Verzögerung auf eine erhebliche Zunahme des Postverkehrs (z.B. vor Weihnachten) zurückzuführen ist.
- 5.5.3 Die Abgabefrist wird durch alle vom Parteiwillen unabhängigen Umstände, wie z.B. Fälle höherer Gewalt, Betriebsstörungen, behördliche unvorhersehbare Eingriffe, Transportunfälle und Arbeitskonflikte um die Dauer der Behinderung verlängert.
- 5.5.4 Die Gefahr des zufälligen gänzlichen oder teilweisen Untergangs der EMS-Sendung trägt der Kunde.
- 5.5.5 Der Absender kann ausschließlich mit unbestrittenen festgestellten oder rechtskräftig Forderungen aufrechnen oder ein Zurückbehaltungsrecht geltend machen.

# <span id="page-9-2"></span>**5.6**

5.6.1 Der Absender einer EMS-Sendung haftet der Post für sämtliche Schäden, Kosten und Aufwendungen die infolge der Versendung von von der Beförderung ausgeschlossenen Sachen oder infolge Nichtbeachtung der Beförderungsbedingungen entstanden sind und hat der Post mindestens ein Drittel des vereinbarten Beförderungsentgelts als Aufwandsentschädigung zu leisten. Die Geltendmachung darüber hinausgehender (insbesondere) Schäden. Kosten besondere

Transportkosten) und Aufwendungen bleibt der Post vorbehalten. Der Absender hält die Post hinsichtlich Ansprüchen Dritter schad- und klaglos. Die Annahme einer solchen EMS-Sendung durch die Post befreit den Absender nicht von seiner Haftung.

5.6.2 Der Absender haftet durch drei Jahre, vom Tag der Aufgabe der EMS-Sendung an, für nicht entrichtete Entgelte sowie für Beträge, welche die Post berechtigterweise im Zusammenhang mit der ordnungsgemäßen Beförderung für den Absender ausgelegt hat. Die Post ist berechtigt, zur Sicherung aller Ansprüche der Post, die EMS-Sendung zurückzubehalten und zu verwerten, wenn die Zahlung der auf der EMS-Sendung lastenden Entgelte oder Auslagen vom Absender und vom Empfänger verweigert wird.

# <span id="page-9-3"></span>**5.7 Gerichtsstand / Anwendbares Recht**

- 5.7.1 Zuständig für alle Rechtsstreitigkeiten aus einem auf Basis dieser AGB abgeschlossenen Vertragsverhältnis ausgenommen Punkt 5.7.2 - ist das Gericht in der Landeshauptstadt des Bundeslandes (in Wien: 1030 Wien), in dem die EMS-Sendung zur Aufgabe gebracht wurde.
- 5.7.2 Bei Klagen gegen Verbraucher, die ihren Wohnsitz oder ihren gewöhnlichen Aufenthalt im Inland haben oder im Inland beschäftigt sind, ist das Gericht des Wohnsitzes, des gewöhnlichen Aufenthaltes oder des Ortes der Beschäftigung zuständig.
- 5.7.3 Für Streitigkeiten aus einem auf Basis dieser AGB geschlossenen Vertragsverhältnis gilt österreichisches Recht unter Ausschluss des UN-Kaufrechts und kollisionsrechtlicher Bestimmungen.

Österreichische Post AG Unternehmenszentrale Geschäftsfeld "Paket Österreich" Rochusplatz 1 **1030 Wien** 

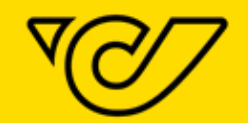

Postkundenservice Hotline Tel.: 0800 010 100 post.at/kundenservice

post.at | post.at/sendungsverfolgung

Informationen zum Datenschutz finden Sie unter <u>post.at/datenschutz</u>.<br>FN 180219d des Handelsgerichts Wien. Sitz in politischer Gemeinde Wien. Rechtsform: Aktiengesellschaft<br>Druck- und Satzfehler vorbehalten.